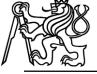

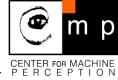

# Local Feature Extraction and Description for

Wide-Baseline Matching, Object Recognition and Image Retrieval Methods, Stitching and more ... Jiří Matas and Ondra Chum

Center for Machine Perception, Czech Technical University Prague

#### Includes slides by:

- Darya Frolova, Denis Simakov, The Weizmann Institute of Science
- Martin Urban, Stepan Obdrzalek, Ondra Chum Center for Machine Perception Prague
- Matthew Brown, David Lowe, University of British Columbia

#### Lecture 1 outline

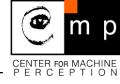

- Local features: introduction, terminology
- Motivation: generalisation of local stereo to wide-baseline stereo
- Examples: retrieval, panorama, recognition

#### **Local Features**

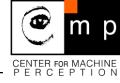

- Methods based on "Local Features" are the state-of-the-art for number of computer vision problems (often those, that require local correspondences).
- E.g.: Wide-baseline stereo, object recognition and image retrieval.
- Terminology is a mess:

```
Local Feature = Interest "Point" = The "Patch" =
```

- = Feature "Point"
- = Distinguished Region
- = (Transformation) Covariant Region

#### **Motivation: Generalization of Local Stereo to WBS**

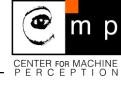

- 1. Local Feature (Region) = a rectangular "window"
  - robust to occlusion, translation invariant
  - windows matched by correlation, assuming small displacement
  - successful in stereo matching
- 2. Local Feature (Region) = a circle around an "interest point"
  - robust to occlusion, translation and rotation invariant
  - matching based on correlation or rotation invariants (note that the set of circles of a fixed radius is closed under translation and rotation).

successful in tracking and stereo matching

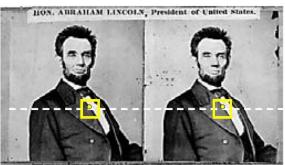

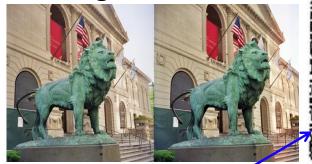

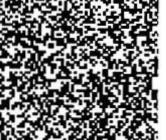

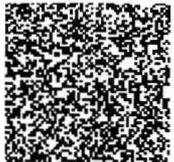

#### **Motivation: Generalization of Local Stereo to WBS**

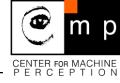

- 3. Widening of baseline or zooming in/out
  - local deformation is well modelled by affine or similarity transformations
  - how can the "local feature" concept be generalised? The set of ellipses is closed under affine tr., but it's too big to be tested
  - window scanning approach becomes computationally difficult.

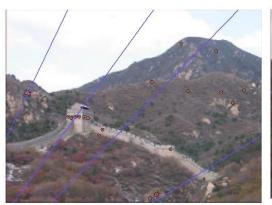

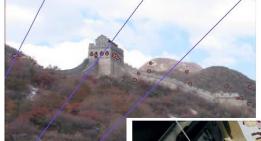

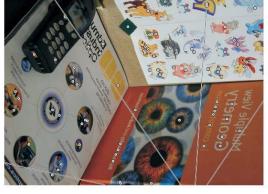

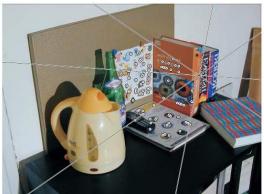

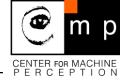

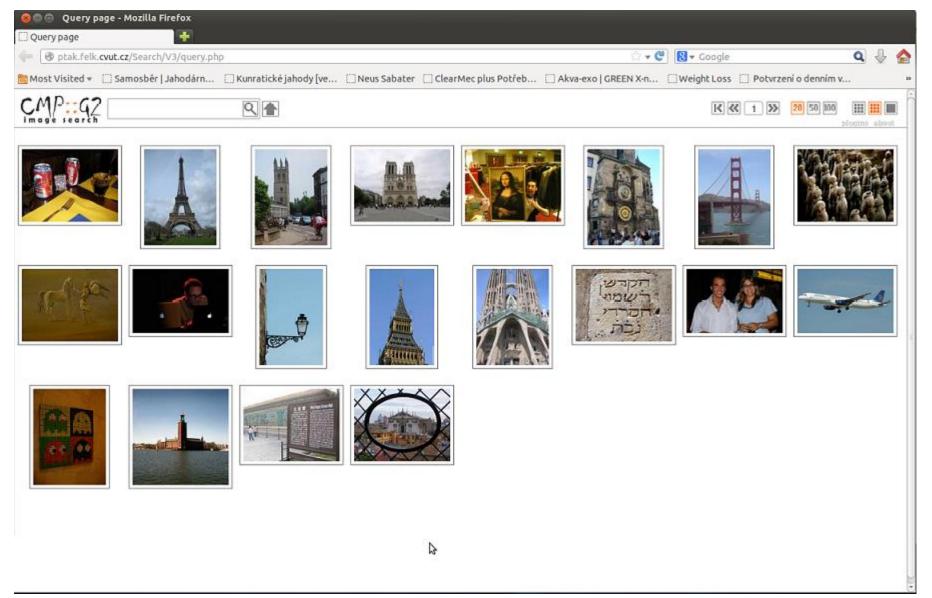

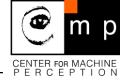

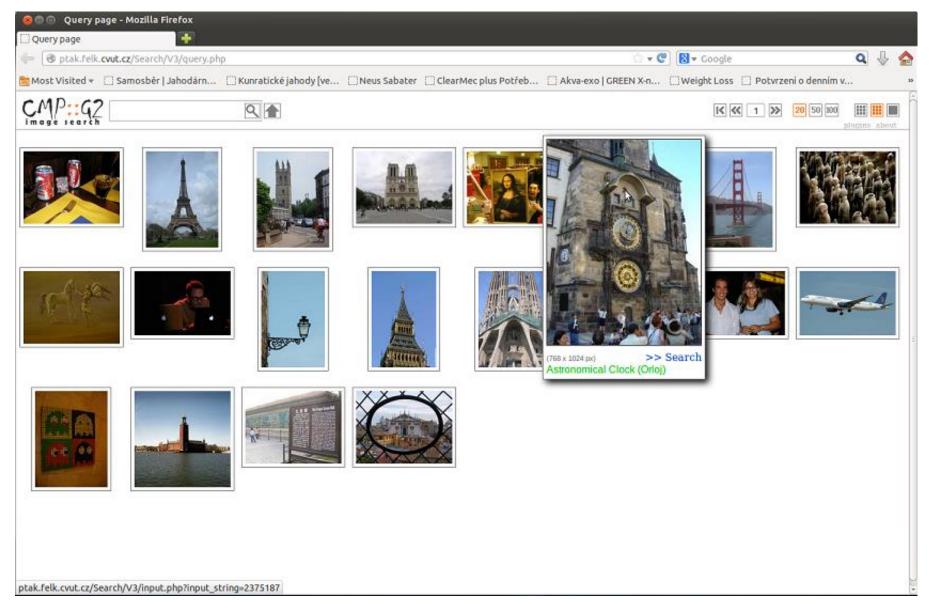

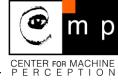

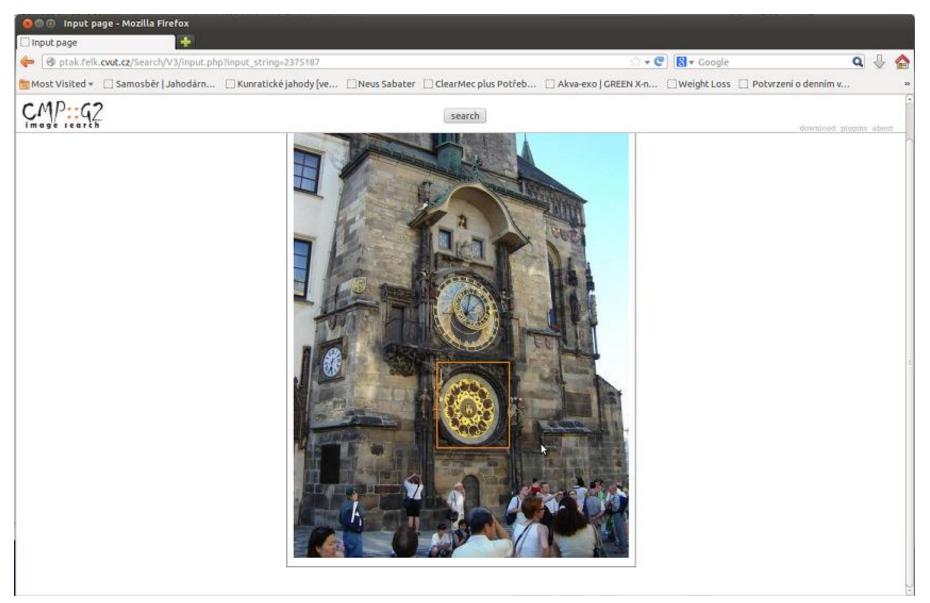

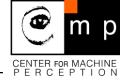

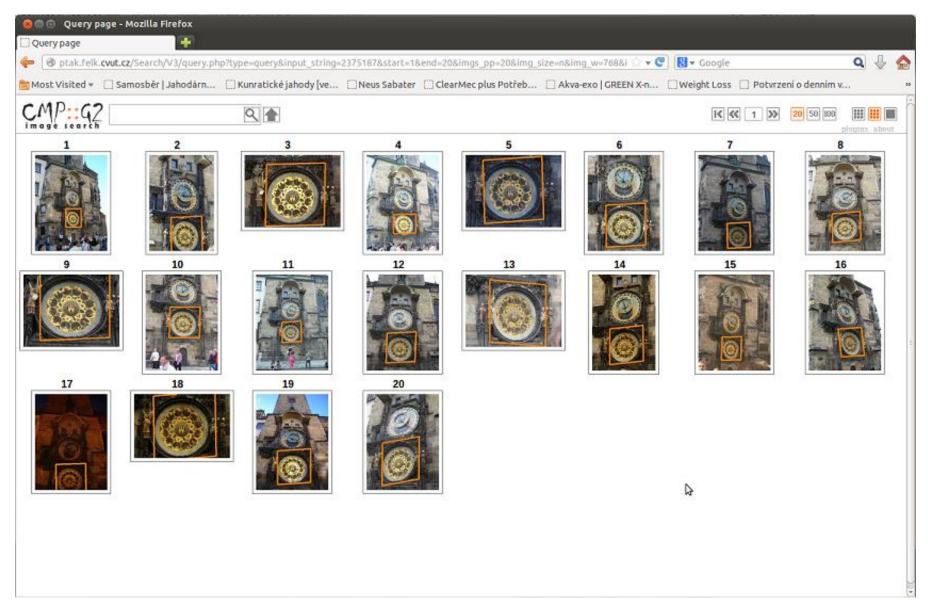

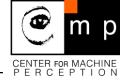

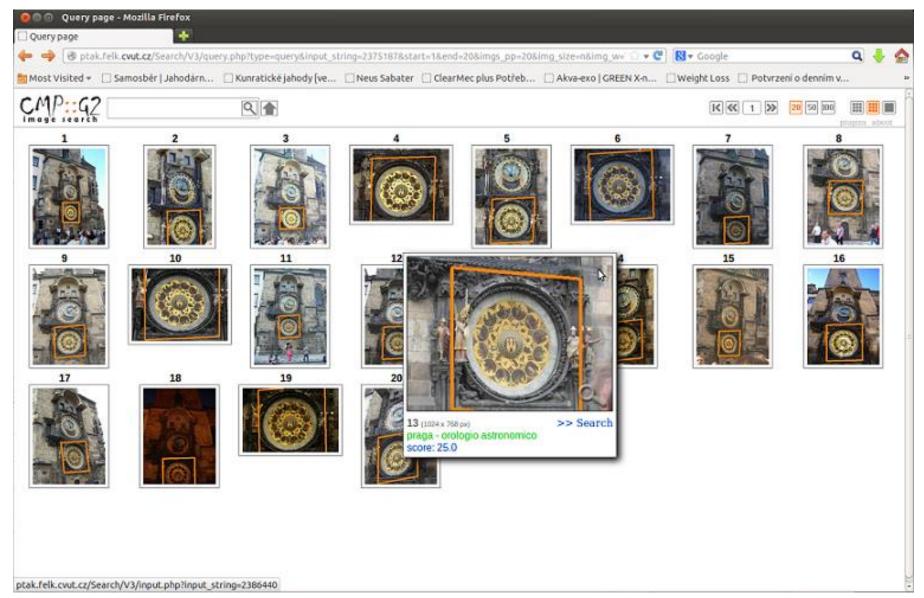

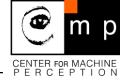

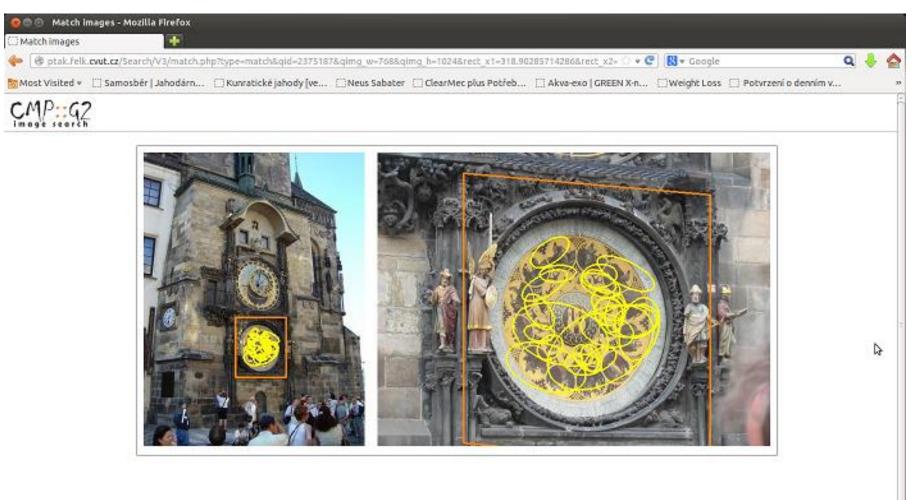

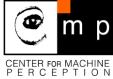

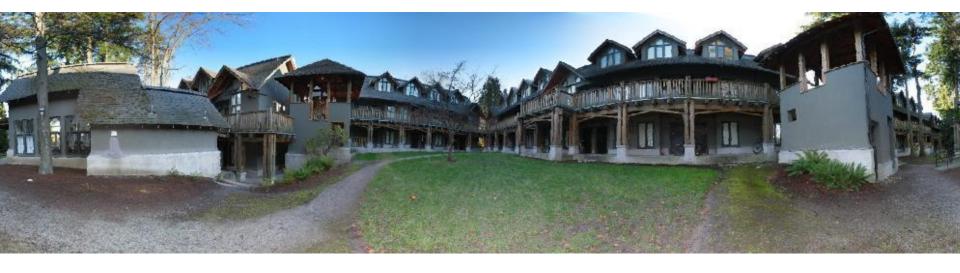

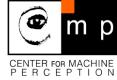

- We need to match (align) images = find (dense) correspondence
- (technically, this can be done only if both images taken from the same viewpoint)

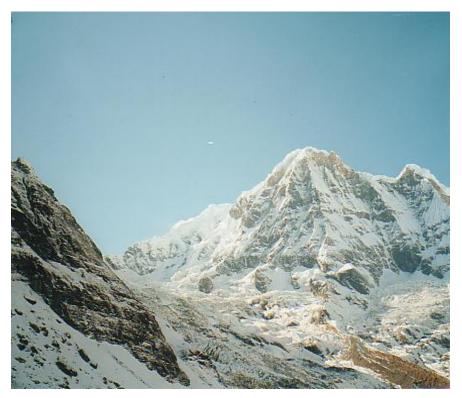

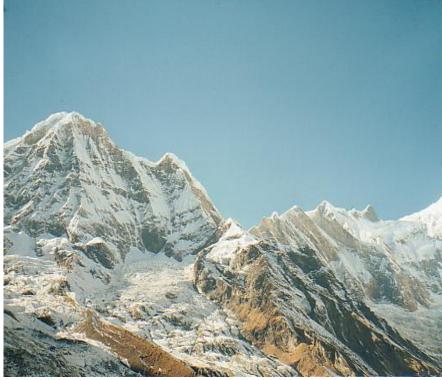

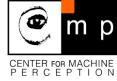

#### Possible approach:

- Detect features in both images
- 2. Find corresponding pairs
- 3. Estimate transformations (Geometry and Photometry)
- 4. Put all images into one frame, blend.

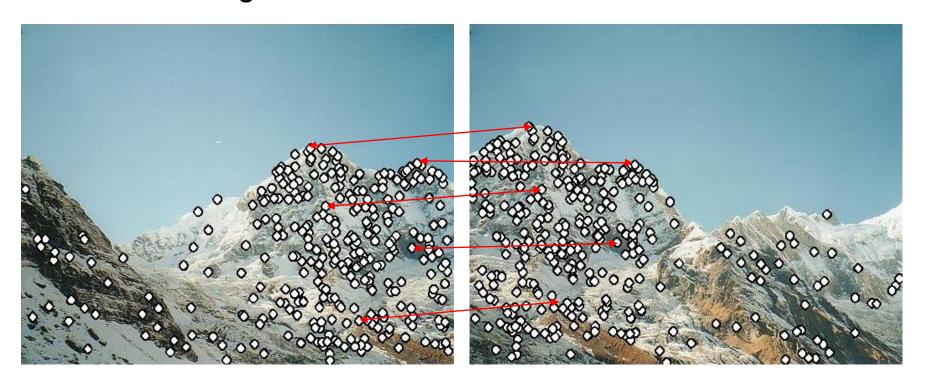

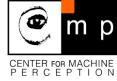

#### Problem 1:

- Detect the same feature independently in both images\*
- Note that the set of "features" is rather sparse

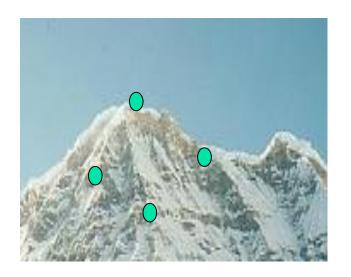

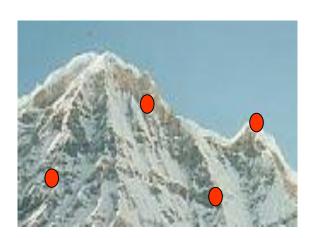

no chance to match!

## A repeatable detector needed.

<sup>\*</sup> Other methods exist that do not need independency

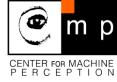

- Problem 2:
  - how to correctly recognize the corresponding features?

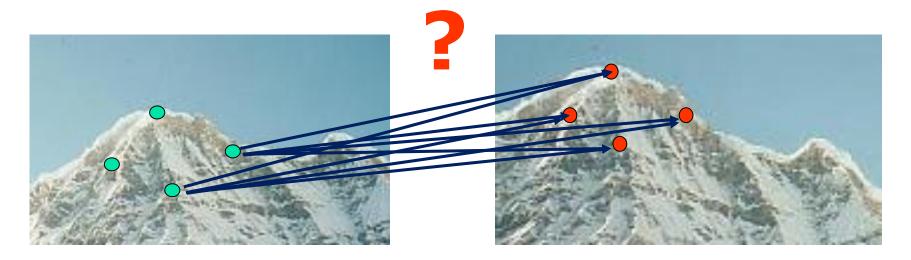

#### Solution:

- 1. Find a discriminative and stable descriptor
- 2. Solve the matching problem

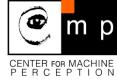

- Detect feature points in both images
- Find corresponding pairs
- Use these pairs to align images

## Any alternatives?

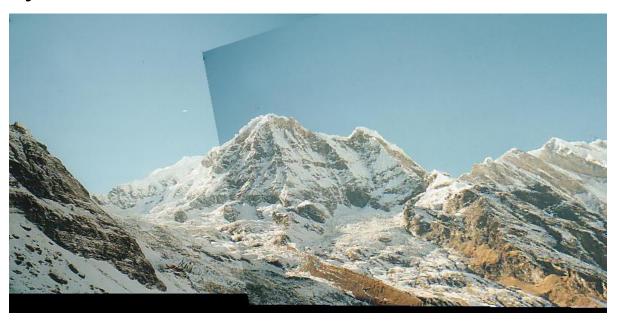

## Local Features in Action (4): "Recognition"

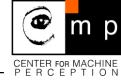

(as a Sequence of Wide-Baseline Matching Problems)

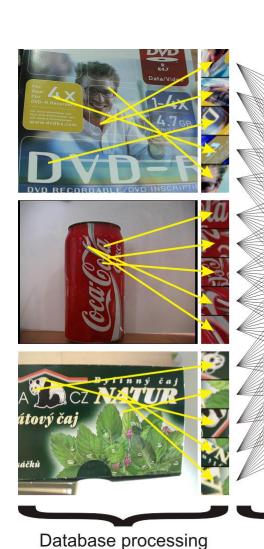

Properties: robust to occlusion, clutter, handles pose change, illumination but becomes unrealistic even for moderate number of objects.

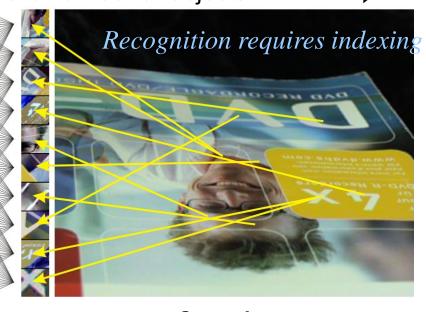

(as a Sequence of Wide-Baseline Matching Problems)

Matching

Query processing

## Local Features in Action (3): Object Retrieval

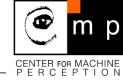

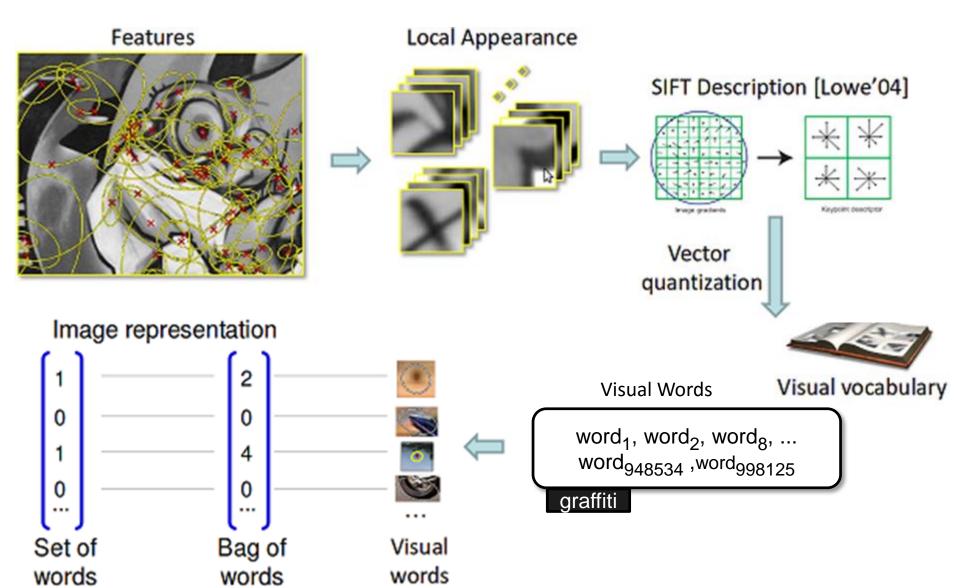

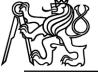

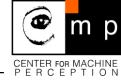

macros.tex sfmath.sty cmpitemize.tex

## Thank you for your attention.